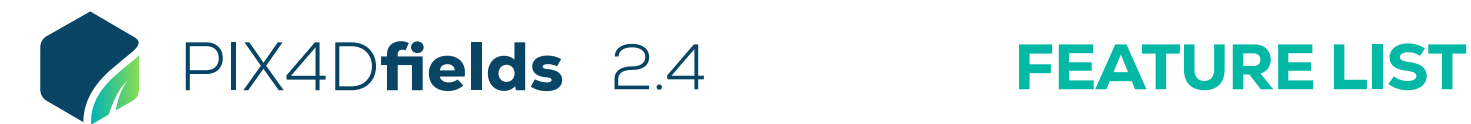

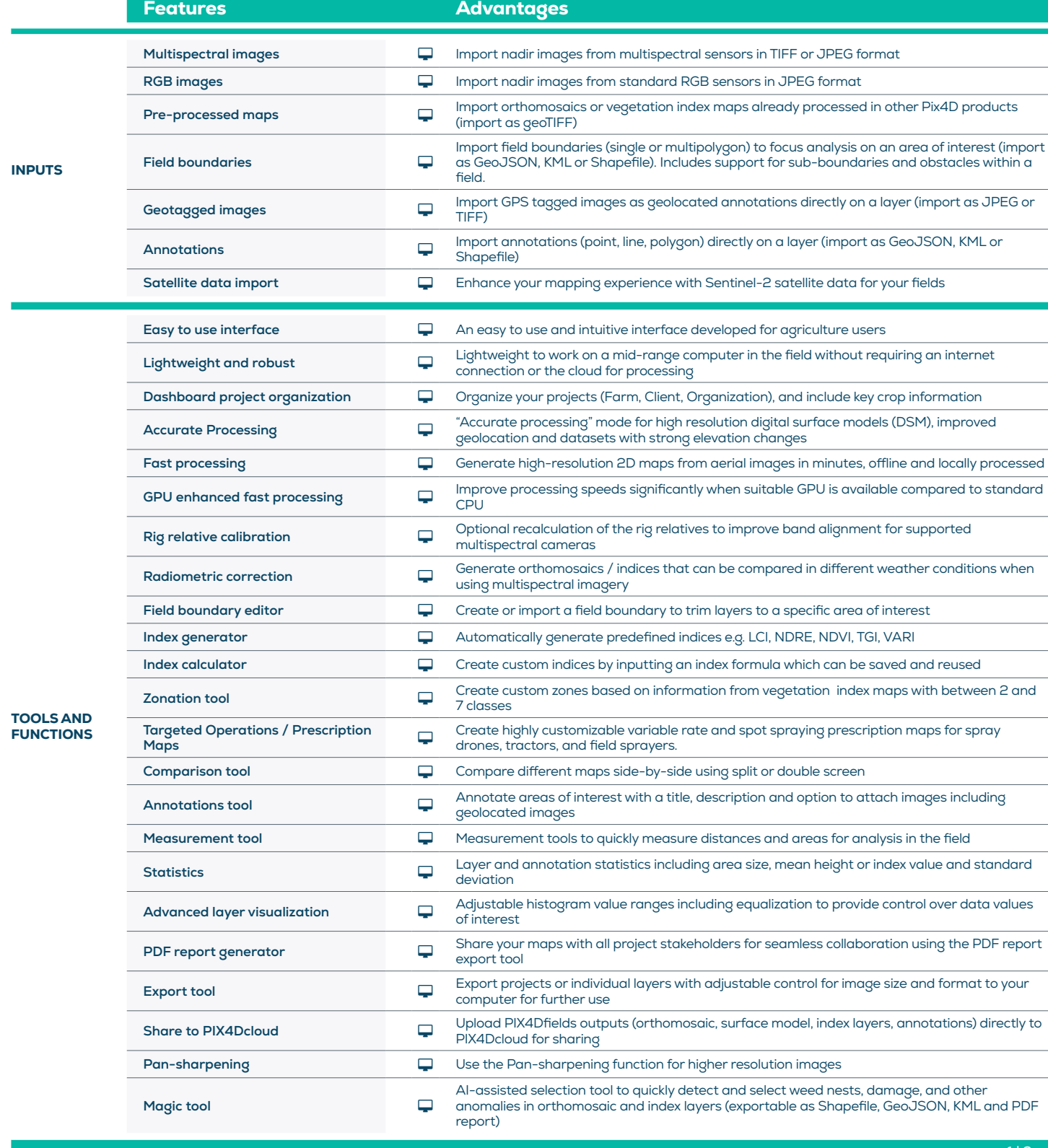

1 | 2

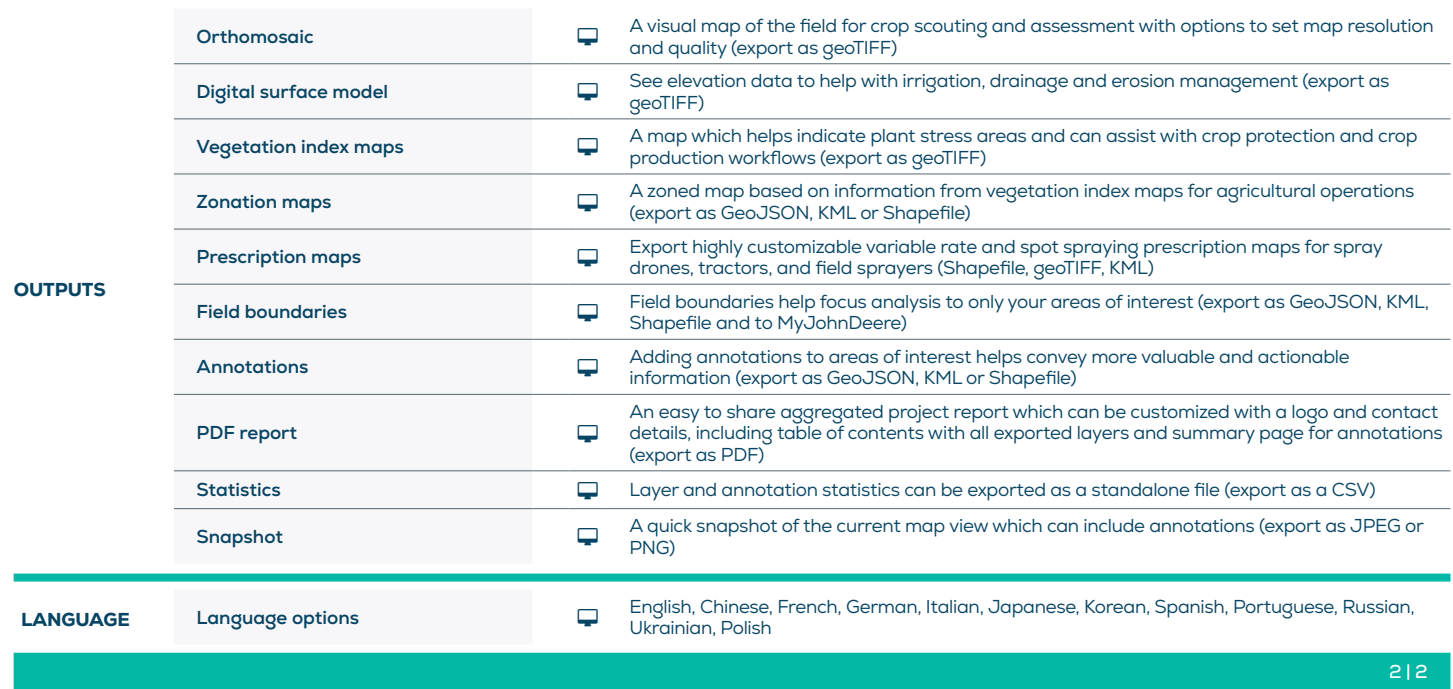

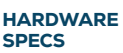

CPU: Quad-core or hexa-core Intel i5 (or faster)

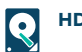

HD: SSD recommended

**THE RAM:** 8 GB RAM (or more)

GPU: Integrated or dedicated GPU 2 GB RAM (GeForce GTX GPU 6GB RAM recommended)

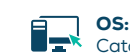

**OS:** Windows 11 / macOS Catalina (10.15) or above

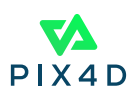